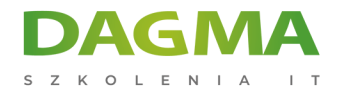

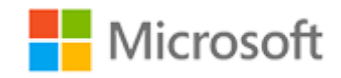

## Szkolenie autoryzowane

# **AZ 201 Zaawansowane rozwiązania Microsoft Azure dla programistów**

[Strona szkolenia](https://szkolenia.dagma.eu/szkolenia,catalog,14550/az-201-zaawansowane-rozwiazania-microsoft-azure-dla-programistow?utm_source=Promo&utm_medium=PDF&utm_content=P52-1-PDF-tid:14550-date:2025-04-18&utm_campaign=Promo52-1-Training-Description) | [Terminy szkolenia](https://szkolenia.dagma.eu/szkolenia,catalog,14550/az-201-zaawansowane-rozwiazania-microsoft-azure-dla-programistow?utm_source=Promo&utm_medium=PDF&utm_content=P52-1-PDF-tid:14550-date:2025-04-18&utm_campaign=Promo52-1-Training-Description) | [Rejestracja na szkolenie](https://szkolenia.dagma.eu/szkolenia,register,step-1,14550/az-201-zaawansowane-rozwiazania-microsoft-azure-dla-programistow?utm_source=Promo&utm_medium=PDF&utm_content=P52-1-PDF-tid:14550-date:2025-04-18&utm_campaign=Promo52-1-Training-Description) | [Promocje](https://szkolenia.dagma.eu/promocje?utm_source=Promo&utm_medium=PDF&utm_content=P52-1-PDF-tid:14550-date:2025-04-18&utm_campaign=Promo52-1-Training-Description)

# **Opis szkolenia**

**Szkolenie przeznaczone dla developerów Azure, którzy chcą przystąpić do egzaminu AZ – 201 Azure Developer.**

**Program szkolenia 4-dniowego obejmuje zagadnienia ujęte w szkoleniach 1 dniowych i 2-dniowym:**

- **[AZ 201T01 Opracowanie modelu chmury Azure](https://szkolenia.dagma.eu/pl/training,catalog,14535/az-201t01-opracowanie-modelu-chmury-azure)**
- **[AZ 201T02 Wdrażanie rozwiązań integracji Azure](https://szkolenia.dagma.eu/pl/training,catalog,14540/az-201t02-wdrazanie-rozwiazan-integracji-azure)**
- **[AZ 201T03 Rozwijanie usługi Azure Cognitive Services, Bot i rozwiązania IoT](https://szkolenia.dagma.eu/pl/training,catalog,14545/az-201t03-rozwijanie-uslugi-azure-cognitive-services,-bot-i-rozwiazania-iot)**

# **Program szkolenia**

# **Dzień 1**

## **Moduł 1 Przetwarzanie asynchroniczne**

- Implementacja procesów
- **Implementacja Azure Functions i Azure Logic Apps**

Adres korespondencyjny: DAGMA Szkolenia IT | ul. Bażantów 6a/3 | Katowice (40-668) tel. 32 793 11 80 | szkolenia@dagma.pl szkolenia.dagma.eu

DAGMA Sp. z o.o. z siedzibą w Katowicach (40-478), ul. Pszczyńska 15<br>Sąd Rejonowy Katowice-Wschód w Katowicach Wydział VIII Gospodarczy Numer KRS: 0000130206, kapitał zakładowy: 75 000 zł Numer NIP: 634-012-60-68, numer REGON: 008173852

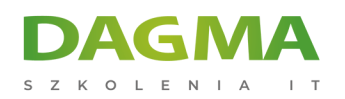

- Implementacja interfejsu przechowywania danych i dostępu do danych
- Implementacja asynchronicznych modeli

## **Moduł 2 Opracuj autoskalowanie**

- Implementacja reguł i wzorców automatycznego skalowania
- Implementacja kodu adresującego pojedyncze aplikacje
- Implementacja kodu adresującego stan przejściowy

## **Moduł 3 Rozwijanie długo działających zadań**

- Implementacja aplikacji równoległych i wysoko wydajnych na dużą skalę
- Tworzenie kolejek
- Implementacja kodu do adresowania zdarzeń aplikacji
- Adresowanie zadań przetwarzania ciągłego za pomocą usługi Azure WebJobs

## **Moduł 4 Implementacja transakcji rozproszonych**

- Zidentyfikowanie narzędzi do wdrażania transakcji rozproszonych
- Zarządzanie zasięgiem transakcji
- Zarządzanie transakcjami w wielu bazach danych i serwerach

#### **Moduł 5 Zastosowanie wyszukiwania treści tekstowych**

- Utworzenie indeksu Azure Search
- Importowanie danych do przeszukiwania
- Tworzenie zapytań Azure Search za pomocą kodu

#### **Moduł 6 Przypisywanie aplikacji lub usługi i rejestrowanie narzędzi**

- Konfiguracja oprzyrządowania w aplikacji lub usłudze
- Konfiguracja usługi rejestrowania

# **Dzień 2**

## **Moduł 1 Zarządzanie API za pomocą API Management (APIM)**

- **Analiza rekomendacii w centrum zabezpieczeń**
- Utworzenie APIM
- Konfiguracja uwierzytelniania dla API
- Utworzenie bramki API
- Zdefiniowanie zasady dla API

Adres korespondencyjny:

DAGMA Szkolenia IT | ul. Bażantów 6a/3 | Katowice (40-668) tel. 32 793 11 80 | szkolenia@dagma.pl szkolenia.dagma.eu

DAGMA Sp. z o.o. z siedzibą w Katowicach (40-478), ul. Pszczyńska 15 Sąd Rejonowy Katowice-Wschód w Katowicach Wydział VIII Gospodarczy Numer KRS: 0000130206, kapitał zakładowy: 75 000 zł Numer NIP: 634-012-60-68, numer REGON: 008173852

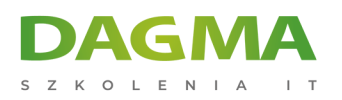

# **Moduł 2 Konfiguracja architektury integracji opartej na komunikatach**

- Konfiguracja aplikacji lub usług do wysyłania e-maili
- Konfiguracja modeli publikowania i subskrybowania zdarzeń
- Konfiguracja usługi Azure Relay
- Utworzenie i konfiguracja centrum powiadomień
- Utworzenie i konfiguracja event hub
- Utworzenie i konfiguracja magistrali usług
- Konfiguracja aplikacji lub usług za pomocą Microsoft Graph

# **Moduł 3 Opracowanie modeli wiadomości aplikacji**

- Utworzenie modelu zdarzenia
- Tworzenie tematów i subskrypcji

# **Dzień 3**

## **Moduł 1 Rozwijanie usługi Azure Cognitive Services**

- Omówienie usług Azure Cognitive
- Tworzenie rozwiązania za pomocą Computer Vision
- Rozwijanie rozwiązania za pomocą Bing Web Search
- Tworzenie rozwiązania za pomocą Custom Speech Service
- Tworzenie rozwiązania za pomocą QnA Maker

## **Moduł 2 Tworzenie i integrowanie botów**

- Omówienie usługi Azure Bot Service
- Utworzenie bota za pomocą zestawu SDK Builder dla systemu .NET
- Używanie języka w bocie
- Zarejestrowanie bota za pomocą Bot Service
- Zarządzanie botem za pomocą portalu Azure

## **Moduł 3 Tworzenie i wdrażanie rozwiązania IoT**

- Praca z Azure IoT Hub
- **Praca z Azure Time Series Insights**
- **Praca z platforma Azure Stream Analytics**

Adres korespondencyjny:

DAGMA Szkolenia IT | ul. Bażantów 6a/3 | Katowice (40-668) tel. 32 793 11 80 | szkolenia@dagma.pl szkolenia.dagma.eu

DAGMA Sp. z o.o. z siedzibą w Katowicach (40-478), ul. Pszczyńska 15 Sąd Rejonowy Katowice-Wschód w Katowicach Wydział VIII Gospodarczy Numer KRS: 0000130206, kapitał zakładowy: 75 000 zł Numer NIP: 634-012-60-68, numer REGON: 008173852

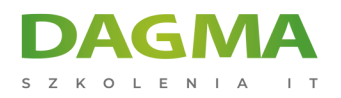

SZKOLIMY PROFESJONALISTÓW IT W CAŁYM KRAJU

# Tagi:

Adres korespondencyjny:

D<sub>3</sub>

DAGMA Szkolenia IT | ul. Bażantów 6a/3 | Katowice (40-668) tel. 32 793 11 80 | szkolenia@dagma.pl szkolenia.dagma.eu

DAGMA Sp. z o.o. z siedzibą w Katowicach (40-478), ul. Pszczyńska 15<br>Sąd Rejonowy Katowice-Wschód w Katowicach Wydział VIII Gospodarczy<br>Numer KRS: 0000130206, kapitał zakładowy: 75 000 zł<br>Numer NIP: 634-012-60-68, numer RE